CS388: Natural Language Processing

Lecture 15: HMMs, POS

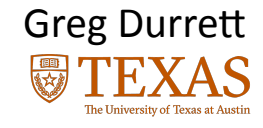

6)

# $(\mathbf{G})$

#### Administrivia

- ▶ Project 3 due Thursday
- ▶ No class Thursday, Greg's office hours canceled Thursday (on for Wednesday)

#### Where are we in the course?

- $\cdot$  So far, we have studied Transformer language models, which form representations of text *latently* via embeddings (using self attention + feedforward layers)
- $\cdot$  So far, we have studied Transformer language models, which form representations of text *latently* via embeddings (using self attention + feedforward layers)

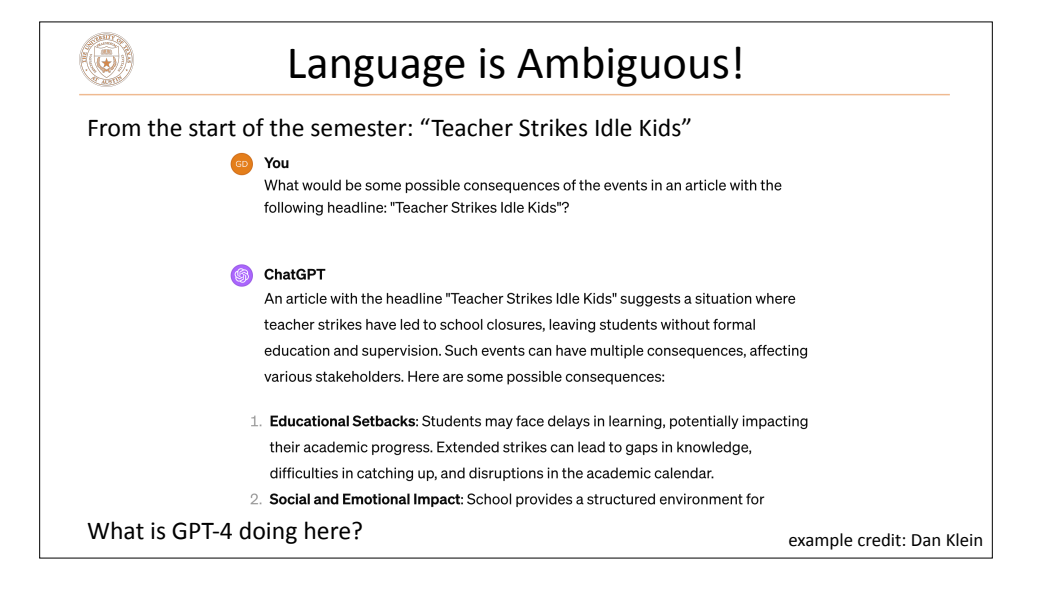

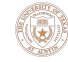

## Where are we in the course?

- $\cdot$  So far, we have studied Transformer language models, which form representations of text *latently* via embeddings (using self attention + feedforward layers)
- $\cdot$  Many discrete decisions about the structure of language are made in Transformer models
- $\cdot$  How can we have a symbolic system (+ models) for representing what those decisions look like?

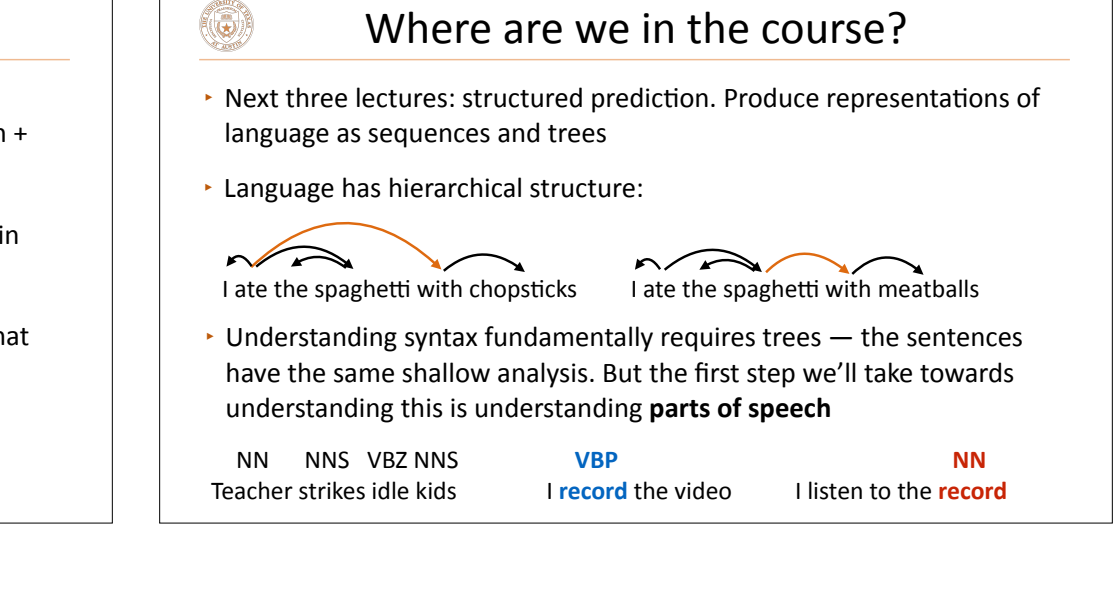

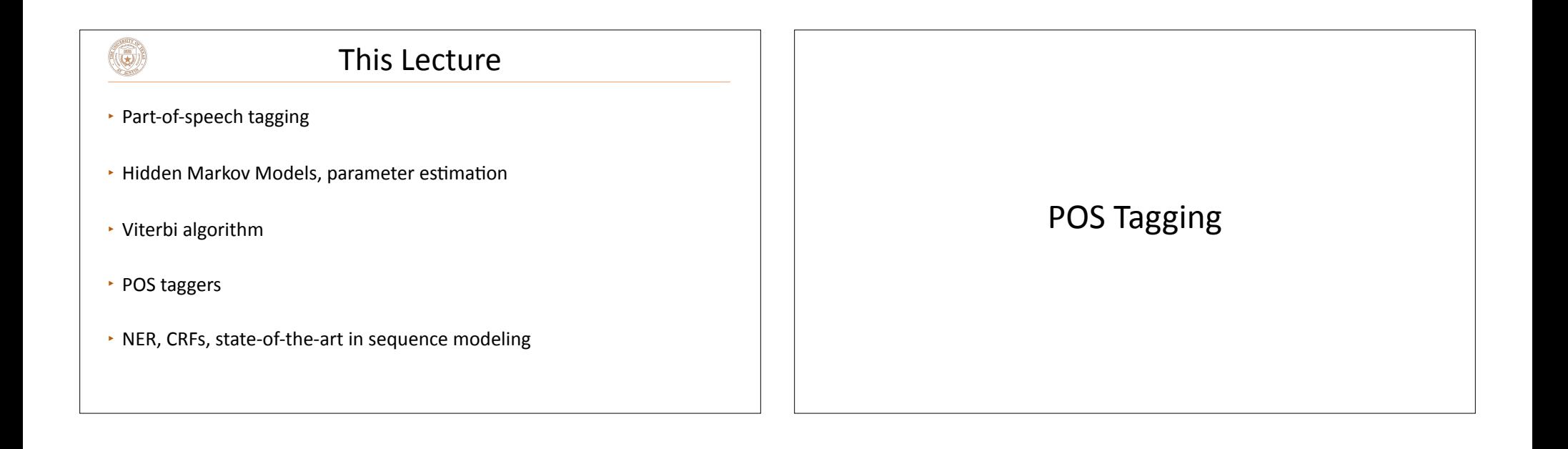

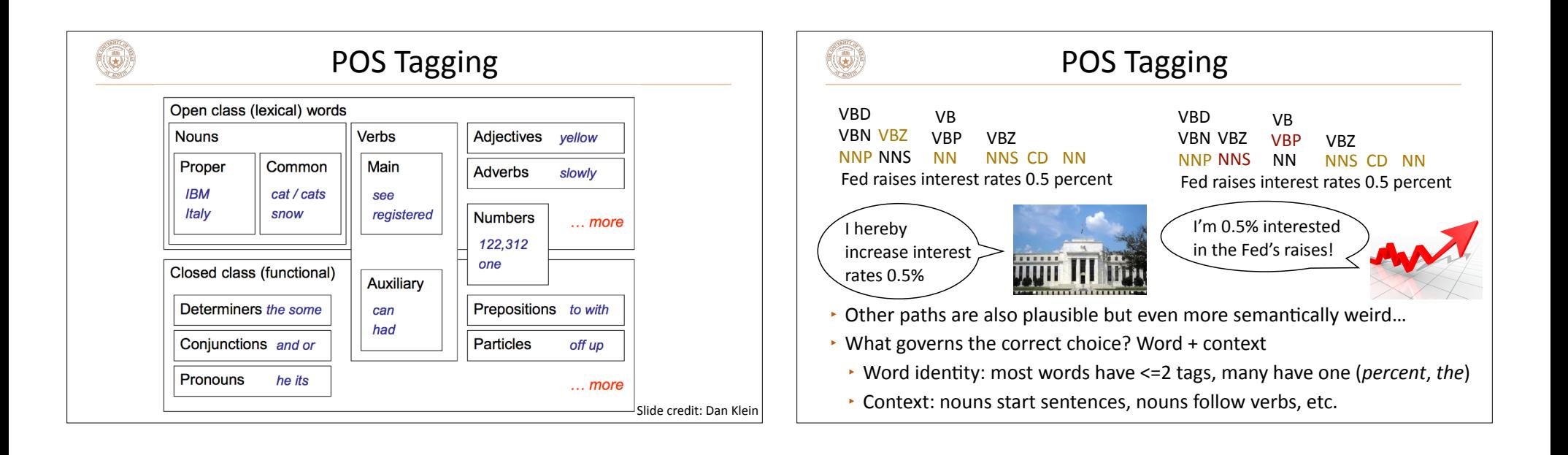

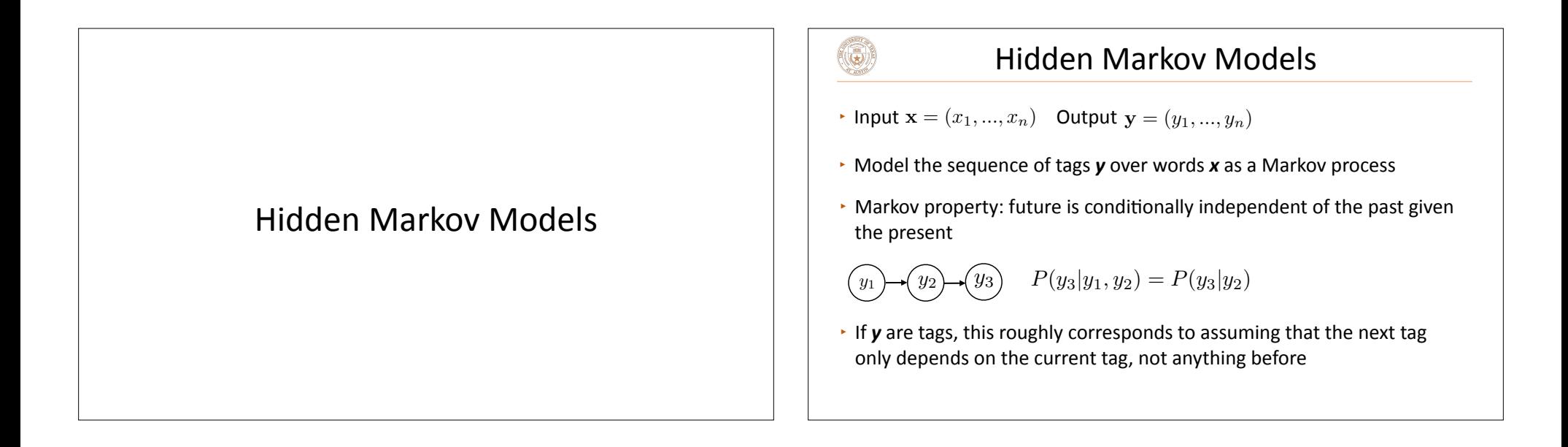

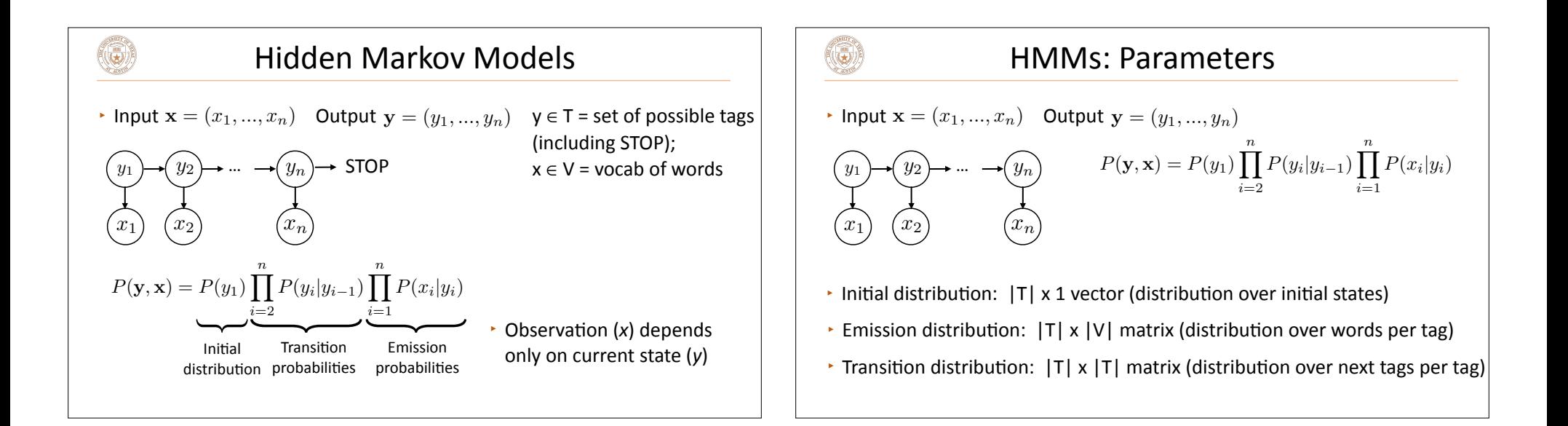

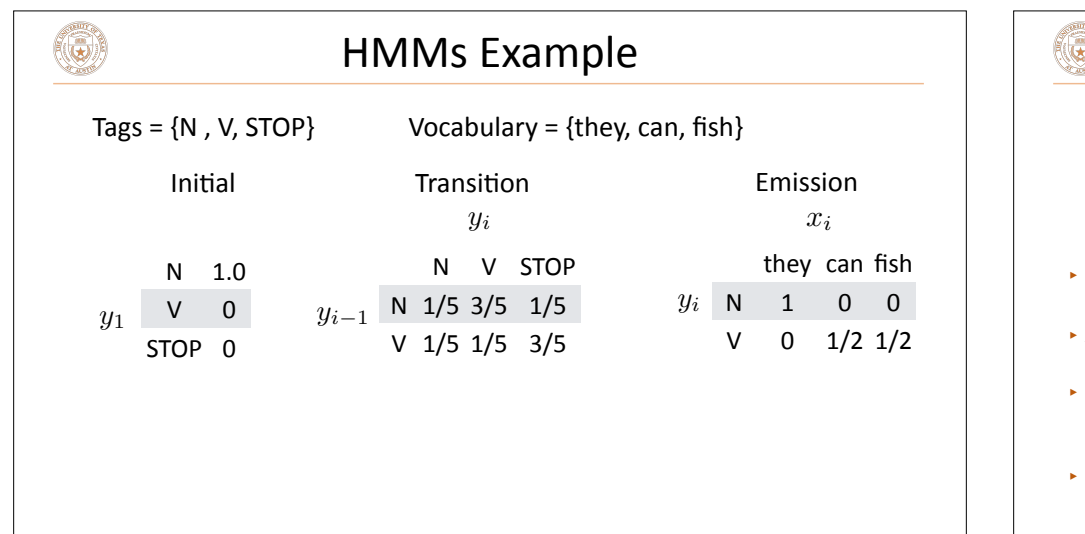

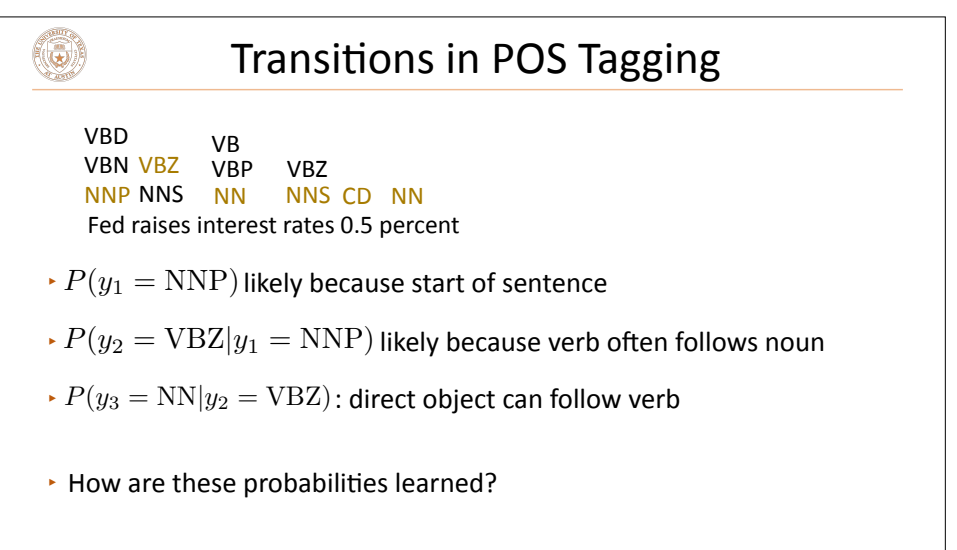

# $\left(\bigcirc\right)$

#### **Training HMMs**

- ‣ Transitions
	- Count up all pairs  $(y_i, y_{i+1})$  in the training data
	- $\cdot$  Count up occurrences of what tag *T* can transition to
	- Normalize to get a distribution for P(next tag | T)
	- ▸ Need to *smooth* this distribution, won't discuss here
- $\cdot$  Emissions: similar count + normalize scheme, but trickier smoothing!
- $\cdot$  You can write down the log likelihood and it is exactly optimized by this count + normalize scheme, so no need for SGD!

## Inference: Viterbi Algorithm

#### Inference in HMMs  $(\mathbf{G})$ • Input  ${\bf x} = (x_1, ..., x_n)$  Output  ${\bf y} = (y_1, ..., y_n)$  $P(\mathbf{y}, \mathbf{x}) = P(y_1) \prod^n$  $\prod_{i=2}^{n} P(y_i | y_{i-1}) \prod_{i=1}^{n}$  $y_1$   $\rightarrow$   $(y_2)$   $\rightarrow$   $\cdots$   $\rightarrow$   $(y_n)$  $\prod_{i=1}$   $P(x_i|y_i)$  $(x_1)$   $(x_2)$   $(x_n)$ Inference problem:  $\operatorname{argmax}_{\mathbf{y}} P(\mathbf{y}|\mathbf{x}) = \operatorname{argmax}_{\mathbf{y}} \frac{P(\mathbf{y},\mathbf{x})}{P(\mathbf{x})}$ *P*(x) **Exponentially many possible y here!**  $\rightarrow$  Solution: dynamic programming (possible because of Markov structure!)

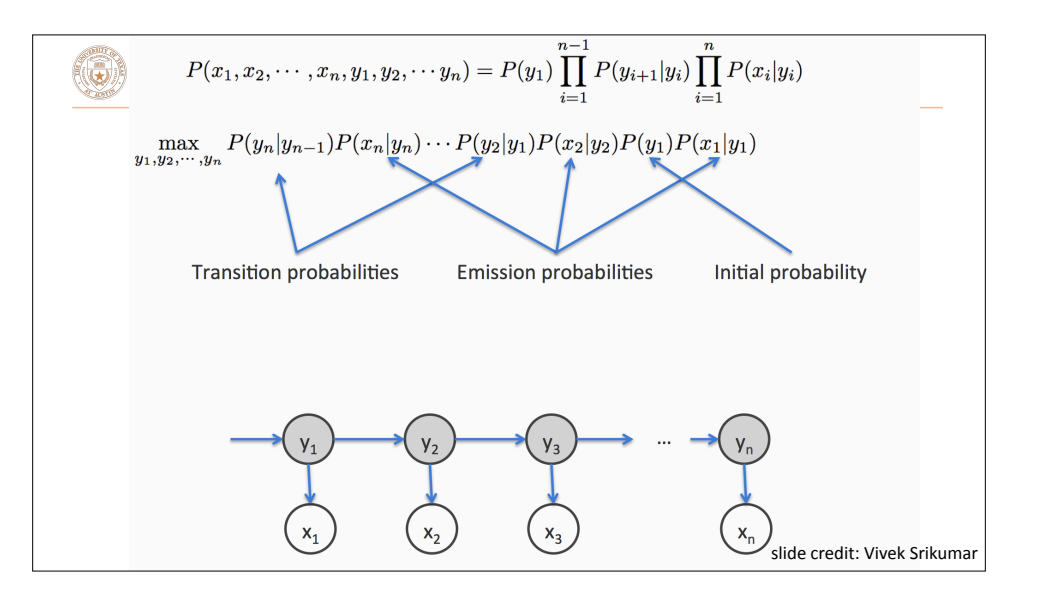

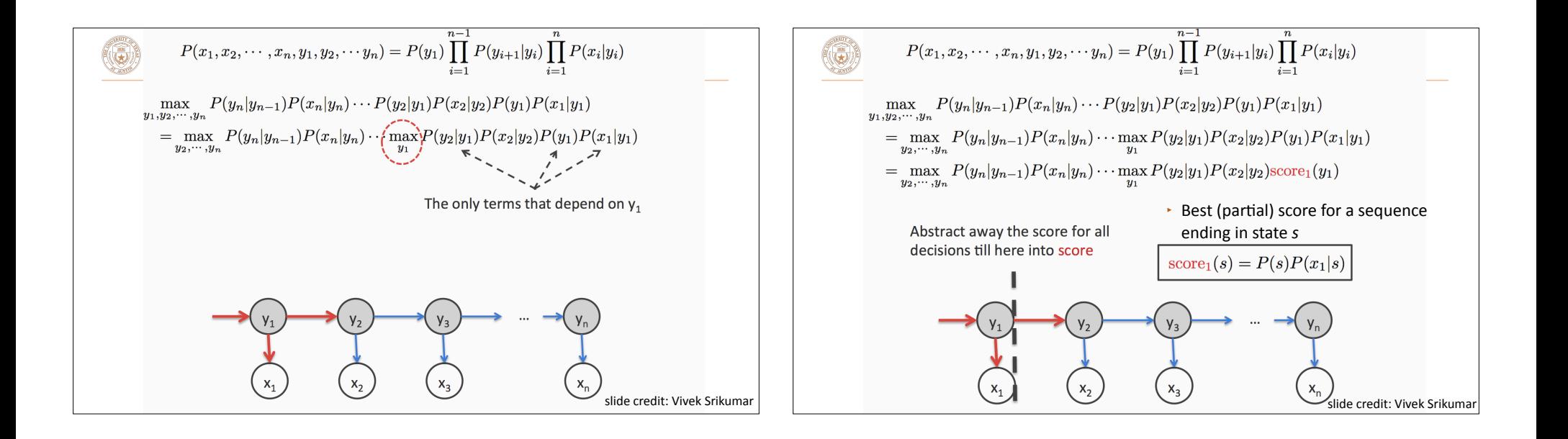

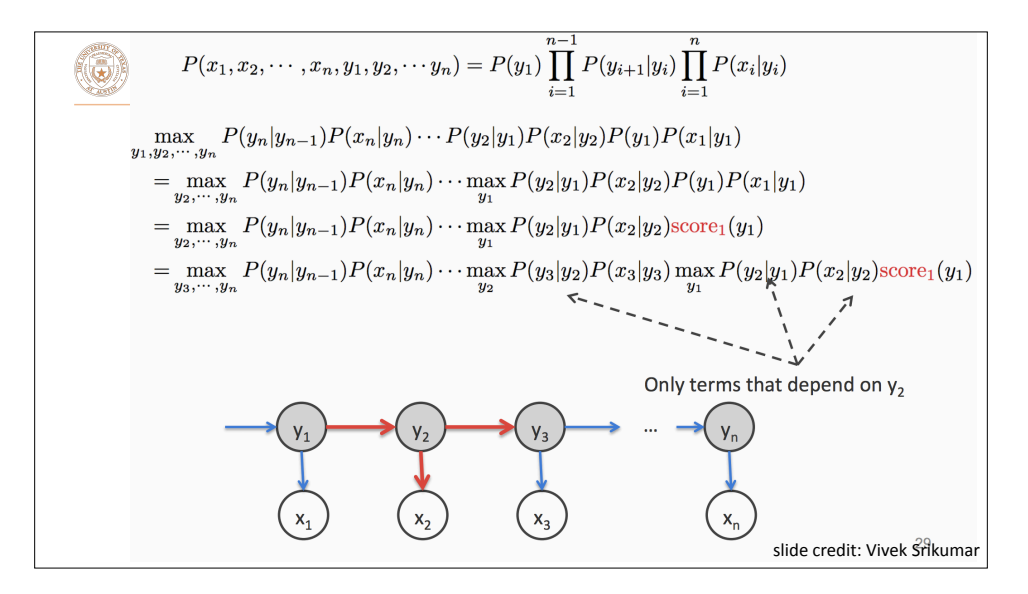

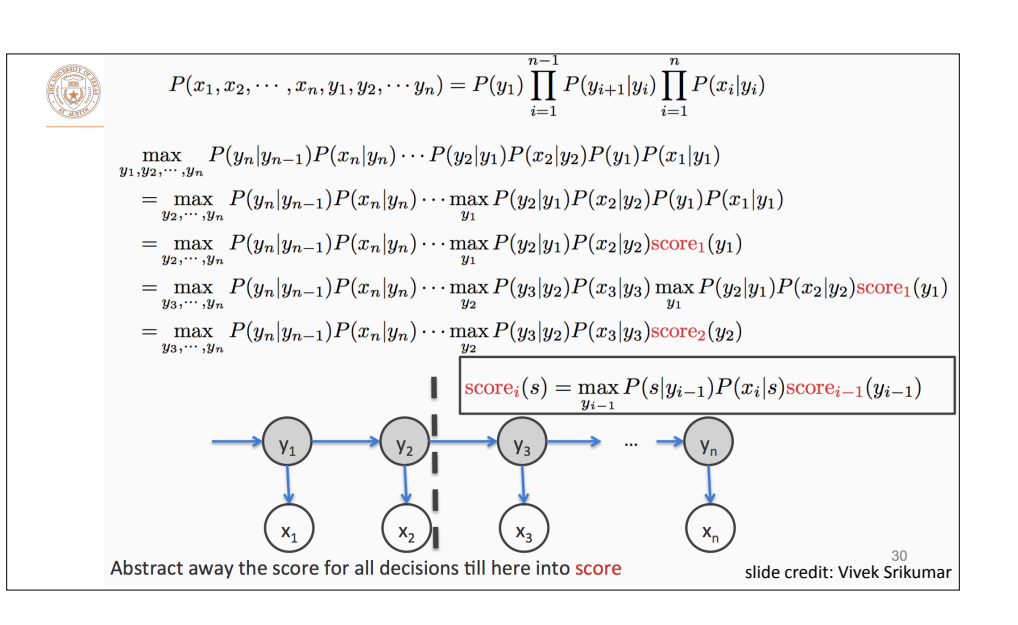

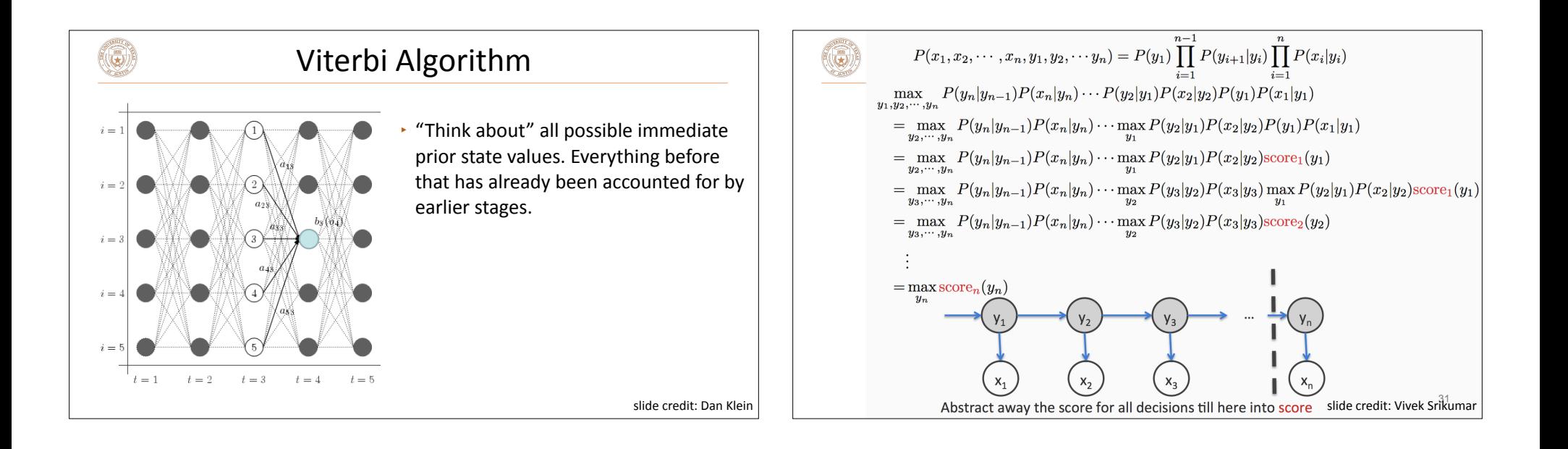

$$
P(x_1, x_2, \dots, x_n, y_1, y_2, \dots, y_n) = P(y_1) \prod_{i=1}^{n-1} P(y_{i+1}|y_i) \prod_{i=1}^{n} P(x_i|y_i)
$$
  
\n
$$
\max_{y_1, y_2, \dots, y_n} P(y_n|y_{n-1})P(x_n|y_n) \dots P(y_2|y_1)P(x_2|y_2)P(y_1)P(x_1|y_1)
$$
  
\n
$$
= \max_{y_2, \dots, y_n} P(y_n|y_{n-1})P(x_n|y_n) \dots \max_{y_1} P(y_2|y_1)P(x_2|y_2)P(y_1)P(x_1|y_1)
$$
  
\n
$$
= \max_{y_2, \dots, y_n} P(y_n|y_{n-1})P(x_n|y_n) \dots \max_{y_2} P(y_2|y_1)P(x_2|y_2) \text{score}_1(y_1)
$$
  
\n
$$
= \max_{y_3, \dots, y_n} P(y_n|y_{n-1})P(x_n|y_n) \dots \max_{y_2} P(y_3|y_2)P(x_3|y_3) \max_{y_1} P(y_2|y_1)P(x_2|y_2) \text{score}_1(y_1)
$$
  
\n
$$
= \max_{y_3, \dots, y_n} P(y_n|y_{n-1})P(x_n|y_n) \dots \max_{y_2} P(y_3|y_2)P(x_3|y_3) \text{score}_2(y_2)
$$
  
\n
$$
\vdots
$$
  
\n
$$
= \max_{y_n} \text{score}_n(y_n)
$$
  
\n
$$
\text{score}_1(s) = P(s)P(x_1|s)
$$
  
\n
$$
\text{score}_i(s) = \max_{y_{i-1}} P(s|y_{i-1})P(x_i|s) \text{score}_{i-1}(y_{i-1}) \text{side credit: View Sikumar}
$$

Initial: For each state s, calculate<br>  $\text{score}_1(s) = P(s)P(x_1|s) = \pi_s B_{x_1,s}$  $\mathbf{1}$ . Recurrence: For i = 2 to n, for every state s, calculate  $2.$  $score_i(s) = \max_{y_{i-1}} P(s|y_{i-1}) P(x_i|s)score_{i-1}(y_{i-1})$  $= \max_{y_{i-1}} A_{y_{i-1},s} B_{s,x_i} \text{score}_{i-1}(y_{i-1})$ Final state: calculate  $\mathbf{3}$ .  $\pi$ : Initial probabilities A: Transitions  $\max_{\mathbf{y}} P(\mathbf{y}, \mathbf{x} | \pi, A, B) = \max_{\mathbf{s}} \text{score}_n(s)$ **B: Emissions** This only calculates the max. To get final answer (argmax),  $\bullet$ keep track of which state corresponds to the max at each step build the answer using these back pointers  $\bullet$ slide credit: Vivek Srikumar

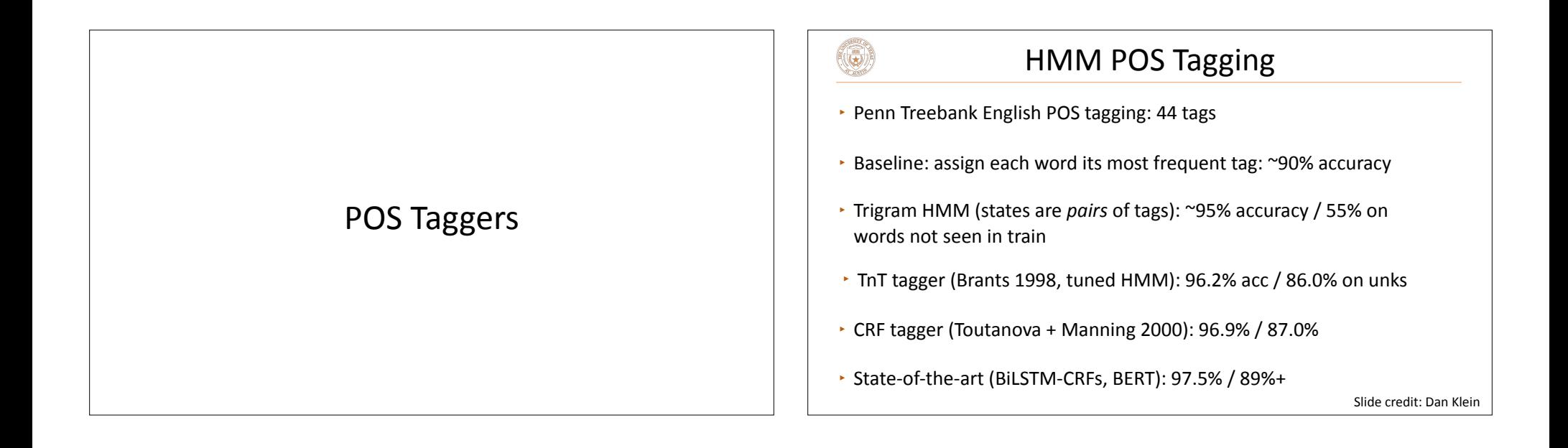

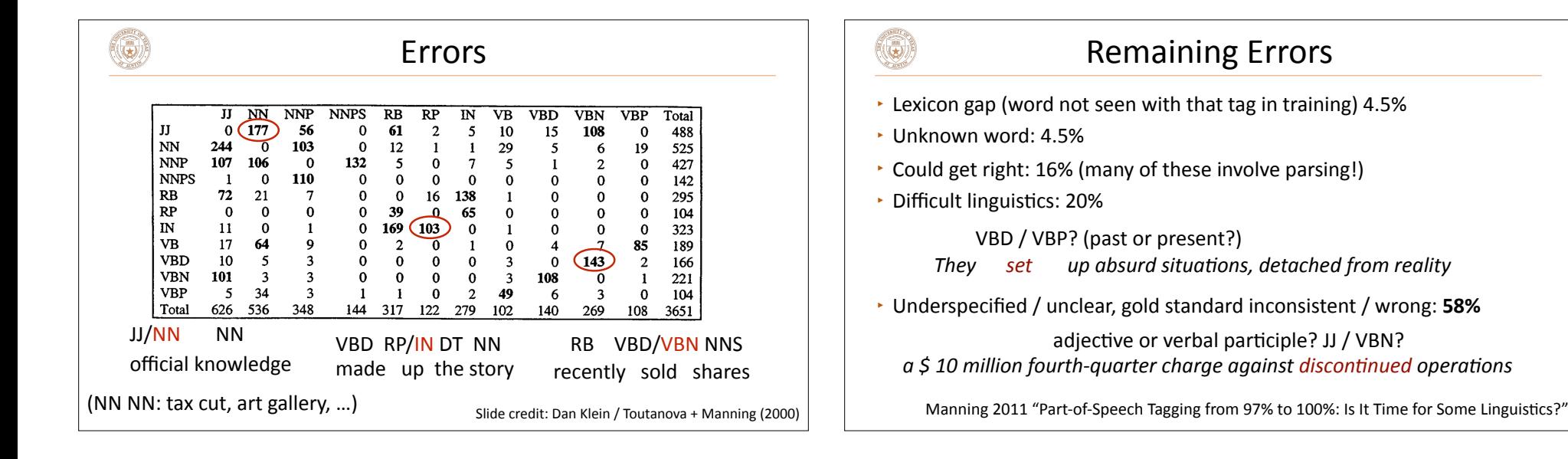

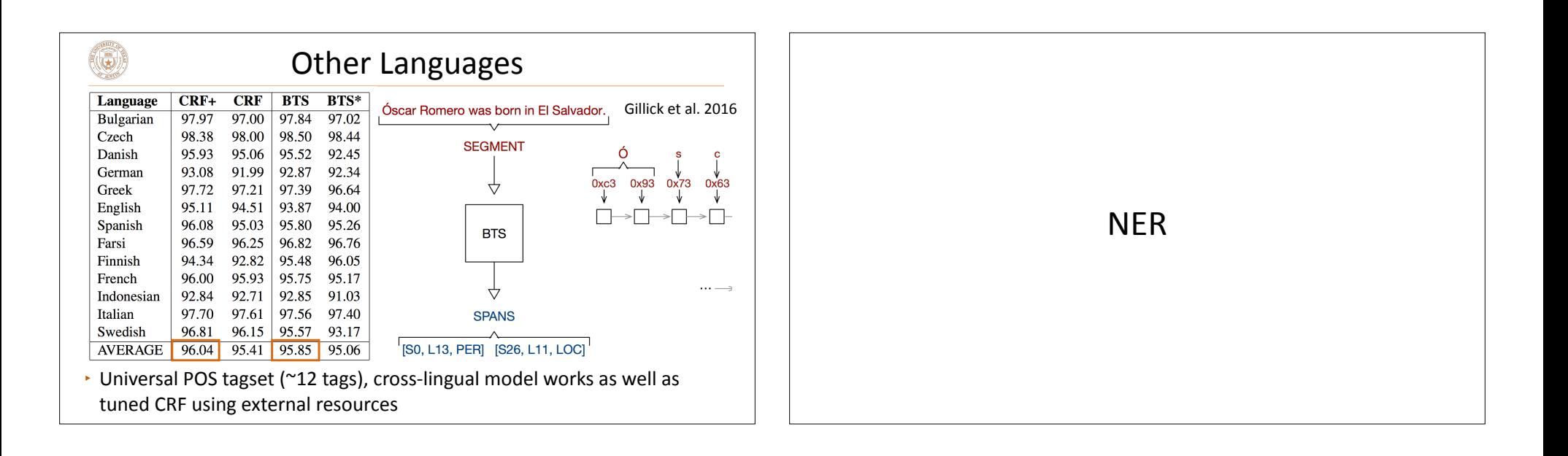

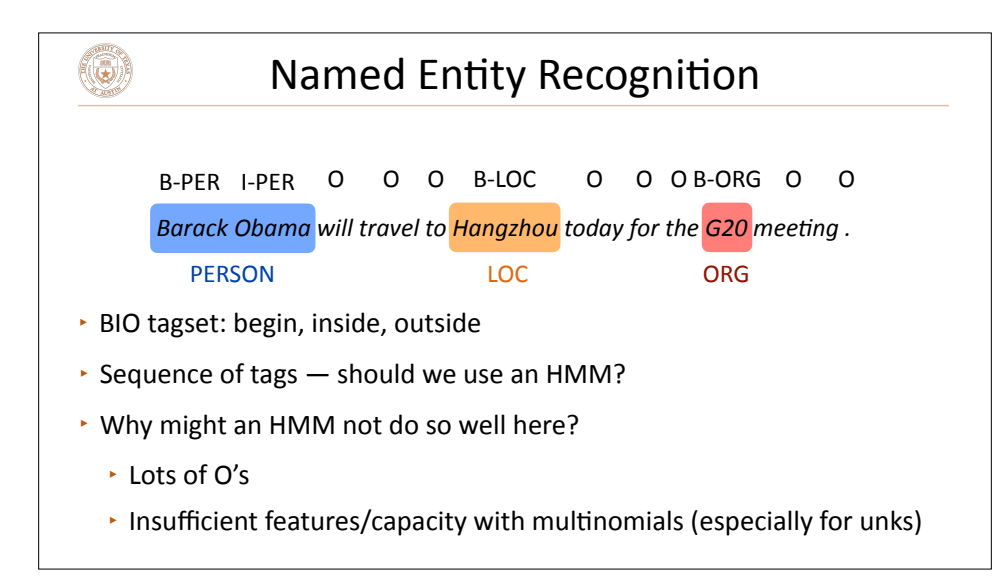

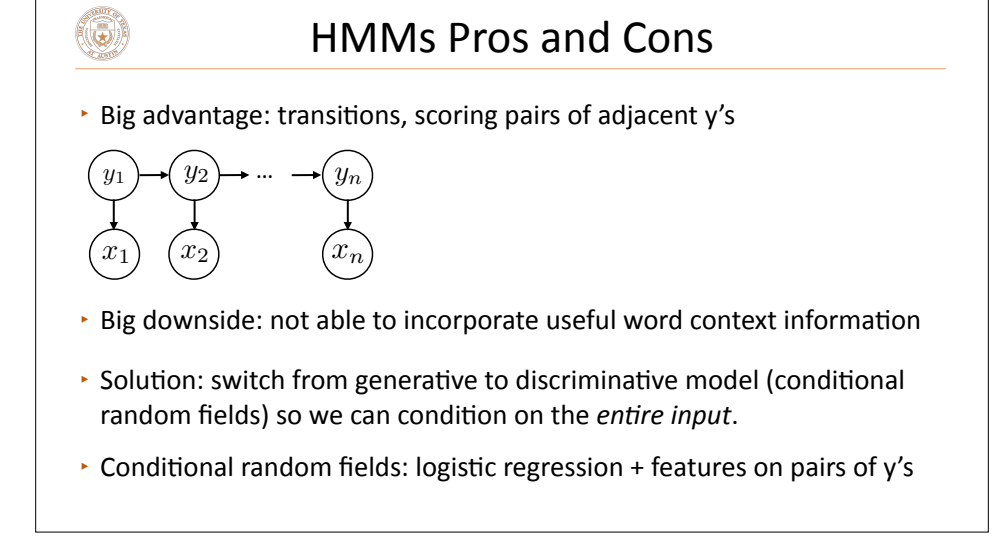

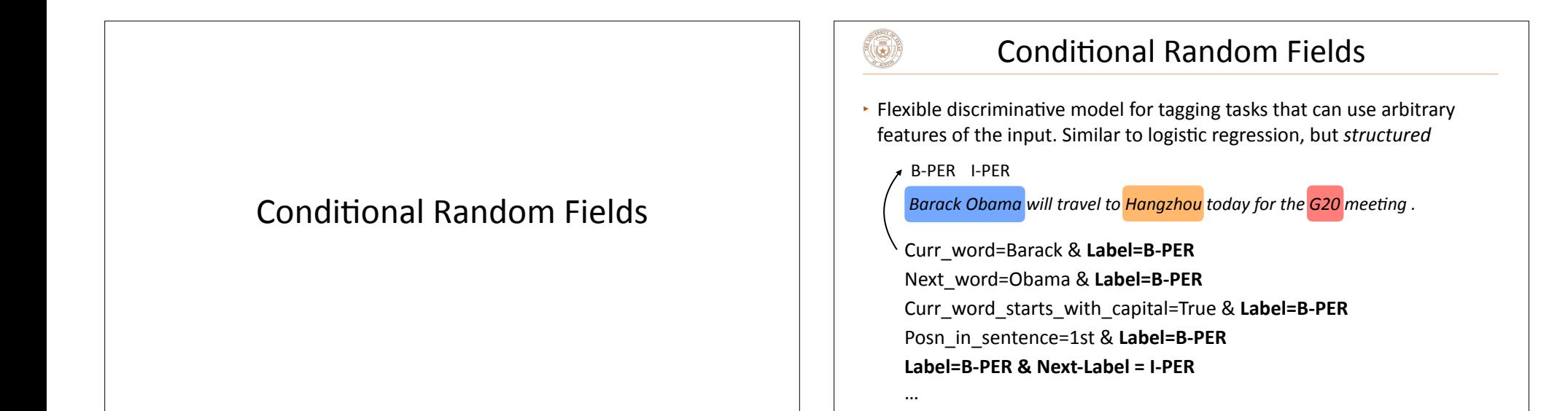

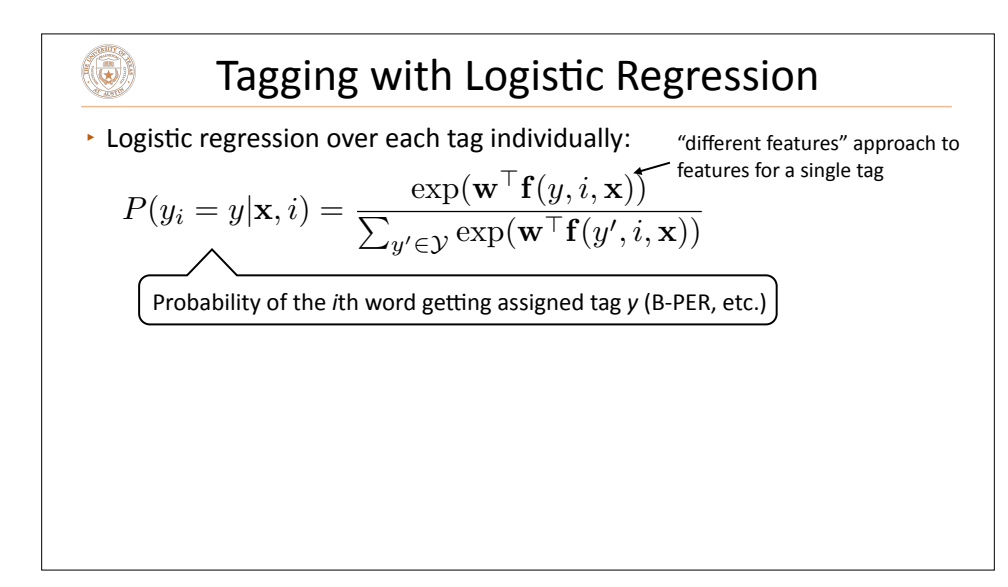

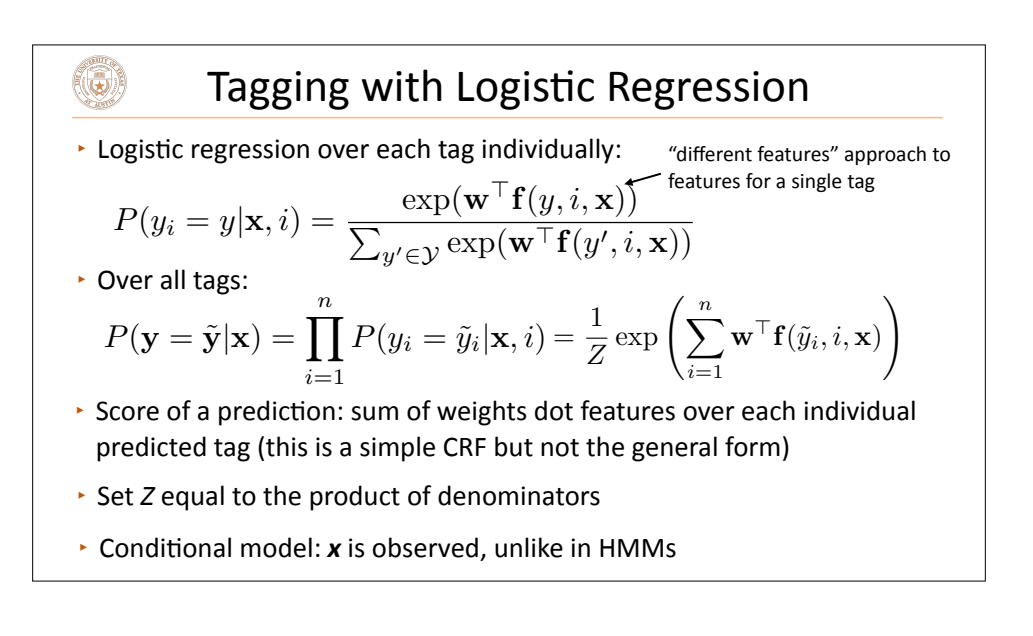

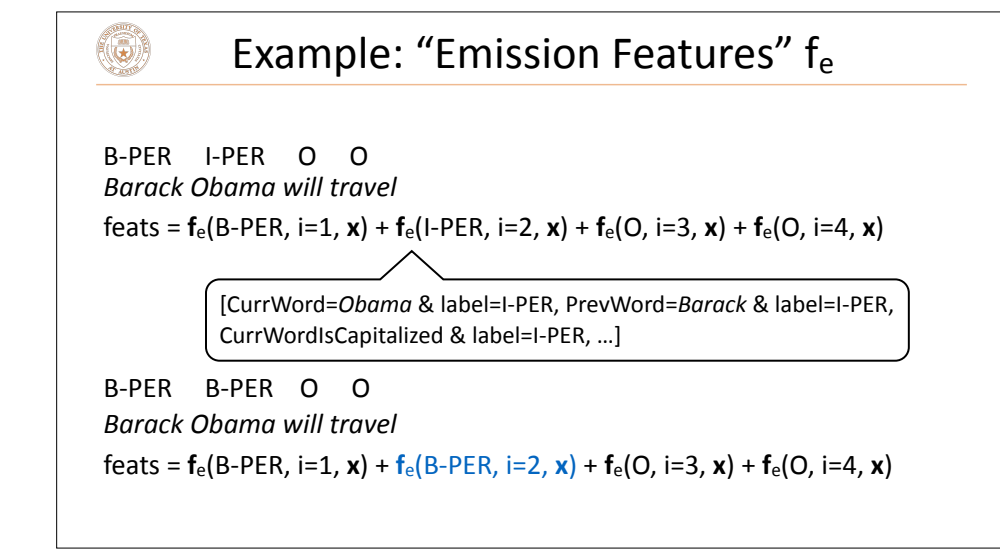

### **Adding Structure**

$$
P(\mathbf{y} = \tilde{\mathbf{y}}|\mathbf{x}) = \frac{1}{Z} \exp\left(\sum_{i=1}^{n} \mathbf{w}^{\top} \mathbf{f}(\tilde{y}_i, i, \mathbf{x})\right)
$$

 $\cdot$  We want to be able to learn that some tags don't follow other tags  $$ want to have features on tag *pairs* 

$$
P(\mathbf{y} = \tilde{\mathbf{y}}|\mathbf{x}) = \frac{1}{Z} \exp \left( \sum_{i=1}^{n} \mathbf{w}^{\top} \mathbf{f}_{e}(\tilde{y}_{i}, i, \mathbf{x}) + \sum_{i=2}^{n} \mathbf{w}^{\top} \mathbf{f}_{t}(\tilde{y}_{i-1}, \tilde{y}_{i}, i, \mathbf{x}) \right)
$$

- ▸ Score: sum of weights dot f<sub>e</sub> features over each predicted tag ("emissions") plus sum of weights dot  $f_t$  features over tag pairs ("transitions")
- $\cdot$  This is a sequential CRF

((5)

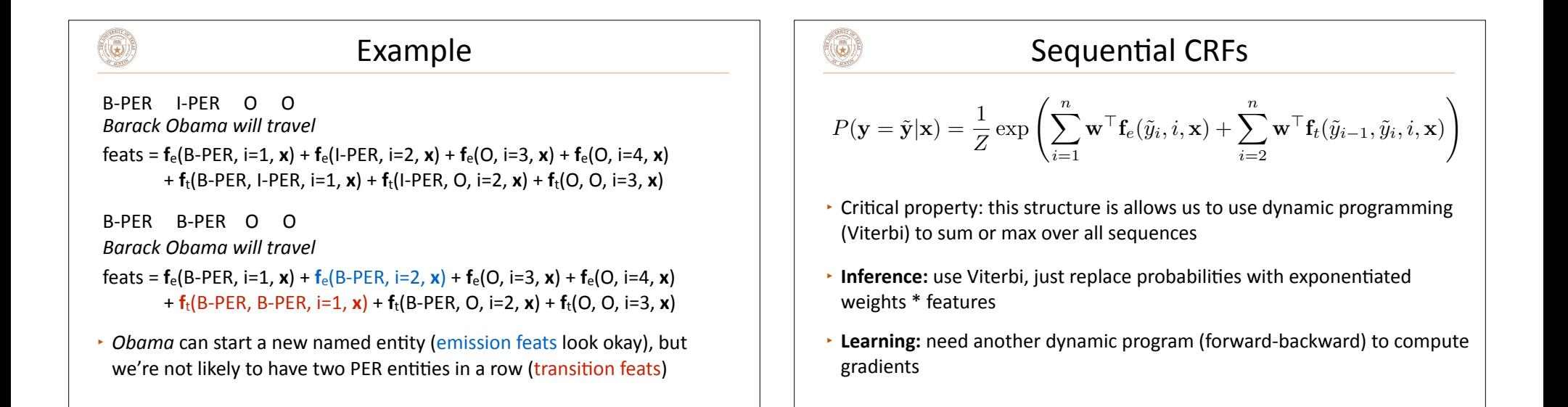

# ٩

## CRFs Today

- ▸ Can generalize CRFs to work with neural networks (including BERT): "neural CRFs" for tagging (Lample et al., 2016), parsing (Durrett and Klein, 2015; Dozat and Manning, 2016)
- Why aren't CRFs used more today?
	- We don't often need to **score** transitions: If you have hard constraints (e.g., cannot follow B-PER with I-ORG), you can simply integrate these into inference. Train BERT to predict each label individually, then use Viterbi to get a coherent sequence.
	- ChatGPT and other such systems are decent at learning structural constraints - so bigger models also learn most of the constraints you really want

(G)

#### Takeaways

- $\cdot$  POS and NER are two ways of capturing sequential structures
	- $\cdot$  POS: syntax, each word has a tag
	- $\cdot$  NER: spans, but we can turn them into tags with BIO
- $\cdot$  Can handle these with generative or discriminative models, but CRFs are most typically used (although these days you can also just ask ChatGPT...)
- $\cdot$  Next time: move from sequences to trees